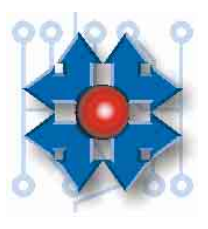

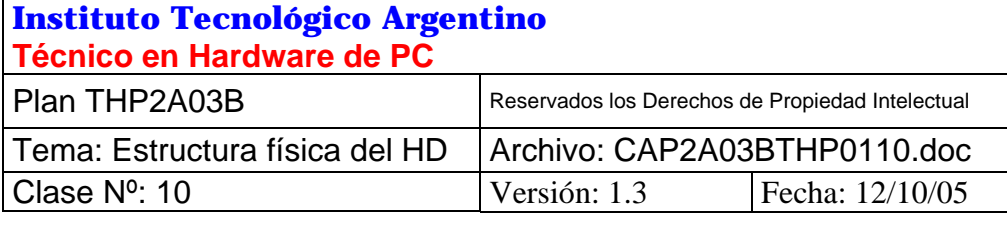

# **ESTRUCTURA FÍSICA DEL HDD**

## **1 OBJETIVOS**

Los discos rígidos son en la actualidad, el principal medio de almacenamiento masivo de información en las computadoras. Por lo tanto, su importancia en el funcionamiento y desempeño de una PC, es muy alta.

En esta clase estudiaremos la estructura interna del disco rígido y su principio de funcionamiento. Veremos entonces cómo es un disco por dentro, cuáles son sus componentes principales, cómo funciona, con qué materiales está construido, y cómo se organiza la información que se almacena en estas unidades.

Esto nos ayudará a:

- a.- Comprender las causas de sus limitaciones.
- b.- Poder evaluar y comparar características entre ellos, para elegir el más adecuado con determinado propósito.
- c.- Configurar las unidades correctamente, y en el caso de una falla, poder emitir diagnósticos rápidos y certeros.
- d.- Saber cómo deben manipularse y cuáles son los cuidados necesarios que deben considerarse para su instalación.

## **2 DESDE EL EXTERIOR DE LA UNIDAD**

Un disco rígido observado desde el exterior, no revela mucho de su funcionamiento interno. Esto se debe a que los discos rígidos son unidades selladas, es decir que todas sus partes mecánicas, y sus delicados componentes, están encerrados en una caja metálica.

Del otro lado, podemos observar la presencia de una placa electrónica, donde concurren las conexiones de energía e interfaz con la PC (ver *figura 10.10*).

No vemos los componentes mecánicos, porque por sus características constructivas, que ahondaremos en un momento más, no toleran la presencia de humedad y mucho menos suciedad o humo.

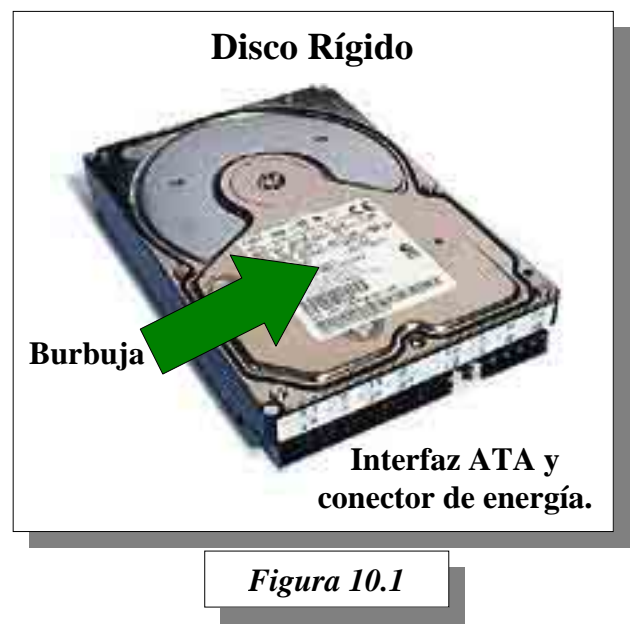

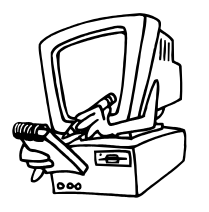

*En ningún momento de su vida útil, será necesario abrir un disco rígido, y de hacerlo, ingresaría a la unidad aire húmedo y con partículas de polvo que lo dañaría irreversiblemente.* 

Todos sus sensibles componentes quedan encerrados en lo que se llama una *burbuja*, herméticamente cerrada. El aire atrapado en su interior, recicla en un circuito atravesando un filtro, que atrapa cualquier impureza que haya quedado durante su manufactura.

# **3 EL INTERIOR DE LA UNIDAD DE DISCO RÍGIDO**

Tracemos un viaje imaginario hacia el interior de un disco rígido, para descubrir cómo están construidos y cómo funcionan.

### **3.1 DISCOS RÍGIDOS. ¿POR QUÉ RIGIDOS?**

Una unidad destapada (ver *figura 10.2*), nos revela ahora algunos secretos. Vulgarmente nos referimos a ella, como *disco rígido*, para diferenciarlo de otros medios de almacenamiento

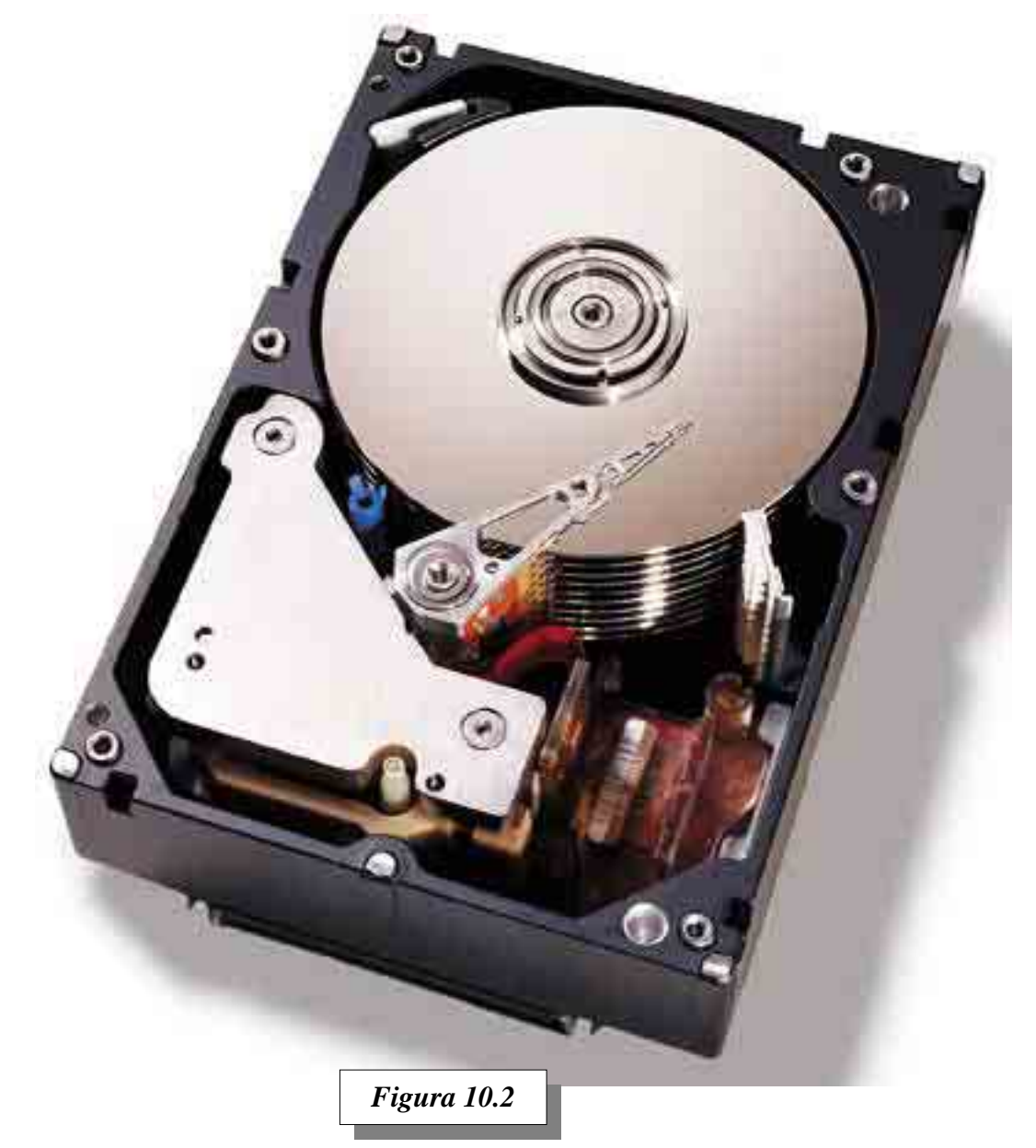

como los disquetes. Estos últimos, están construidos con una base plástica *flexible*, mientras que las unidades que hoy estudiamos, contienen platos de una base metálica, generalmente aluminio, recubiertas con una pintura ferromagnética.

Descubrimos además, algo que no resulta evidente desde afuera. Al usar un disco rígido, percibimos una unidad con determinada capacidad de almacenamiento. Pero al destaparla (ver *figura 10.2*), observamos la existencia de *varios platos*, que en conjunto se comportan *como una sola cosa*. En este caso, la unidad mostrada es un disco de la firma IBM de 40 Gigabytes, que incluye 10 platos. Pero ese número varía de acuerdo a la capacidad, velocidad y diseño del fabricante.

Un factor de diseño a considerar es el volumen de la unidad. La cantidad de platos que incluya, influye directamente en la altura del dispositivo. Generalmente las unidades delgadas, incluyen sólo uno o dos platos. A medida que avanza la tecnología constructiva de los platos, se logra mayor densidad de grabación (es decir más bits en menos espacio), y en consecuencia se obtiene mayor capacidad con menor cantidad de platos, es decir, mayor capacidad en unidades cada vez más pequeñas.

### **3.2 LOS BRAZOS Y CABEZAS DE LECTURA/ESCRITURA**

Podemos observar además que hay un brazo metálico, cuyo extremo reposa sobre la superfi-

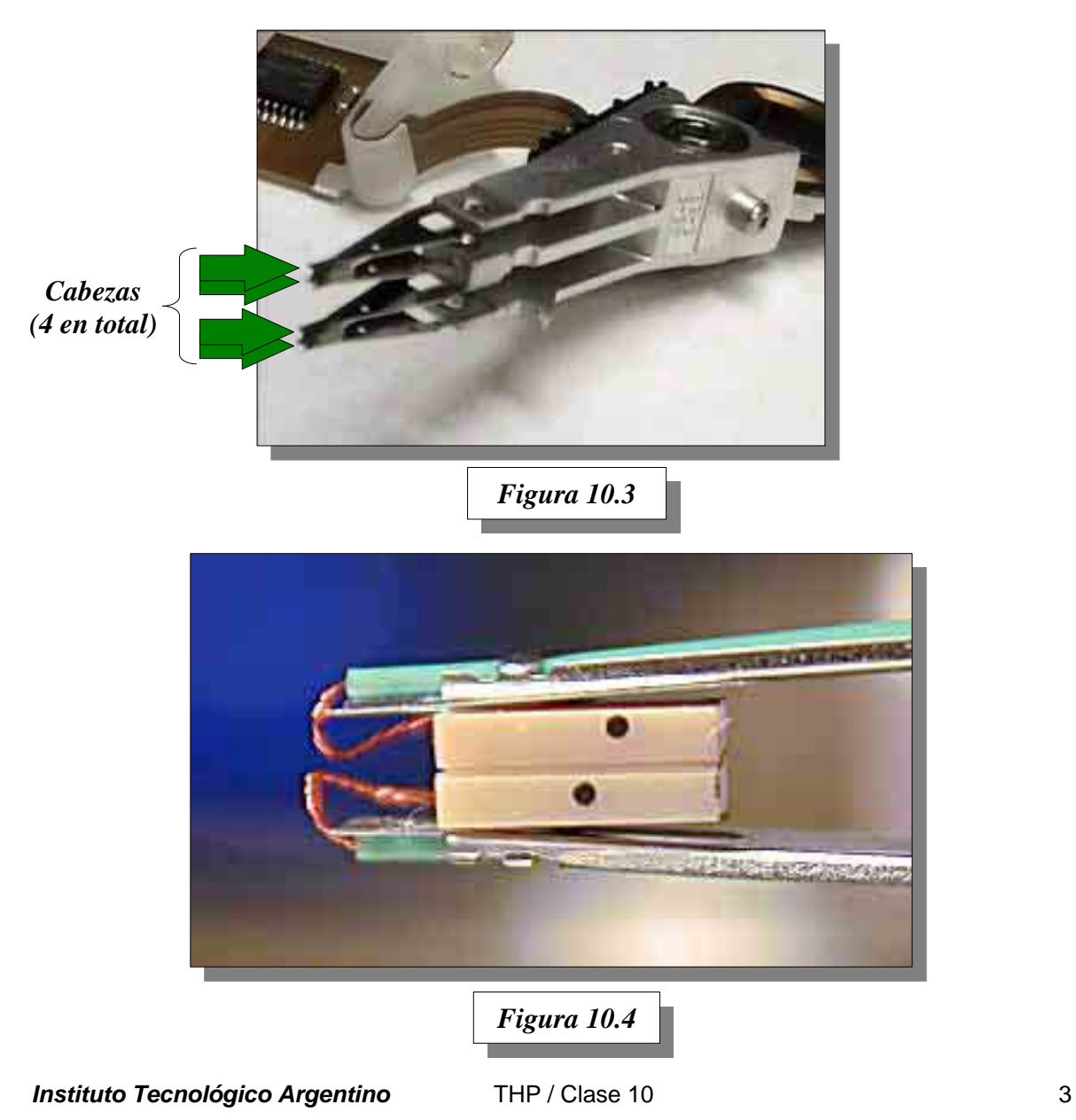

cie de los platos. Se trata del brazo que soporta las cabezas de lectura/escritura. En la *figura 10.3* podemos observar los brazos de una unidad de *dos platos*. En este caso, en el extremo del brazo se encuentran *cuatro cabezas*.

Por *cada cara de cada plato* de una unidad, hay por lo menos una cabeza de lectura/escritura. Es decir que los platos son utilizados de *ambas caras*.

En la *figura 10.4* podemos apreciar un detalle de las cabezas de lectura/escritura que están en el extremo del brazo de la *figura 10.3*.

Las cabezas de lectura/escritura tienen una superficie pulida. Cuando los platos están detenidos, las cabezas descansan sobre su superficie sin rayarla. Pero si la unidad recibe un golpe en estas condiciones, la vibración puede dañar permanentemente a la pintura magnética del plato o a la cabeza misma.

#### Por eso *las unidades de disco son muy frágiles, y deben ser siempre manejadas con mucho cuidado*.

Cuando se pone la unidad a trabajar, los platos comienzan a girar velozmente, arrastrando el

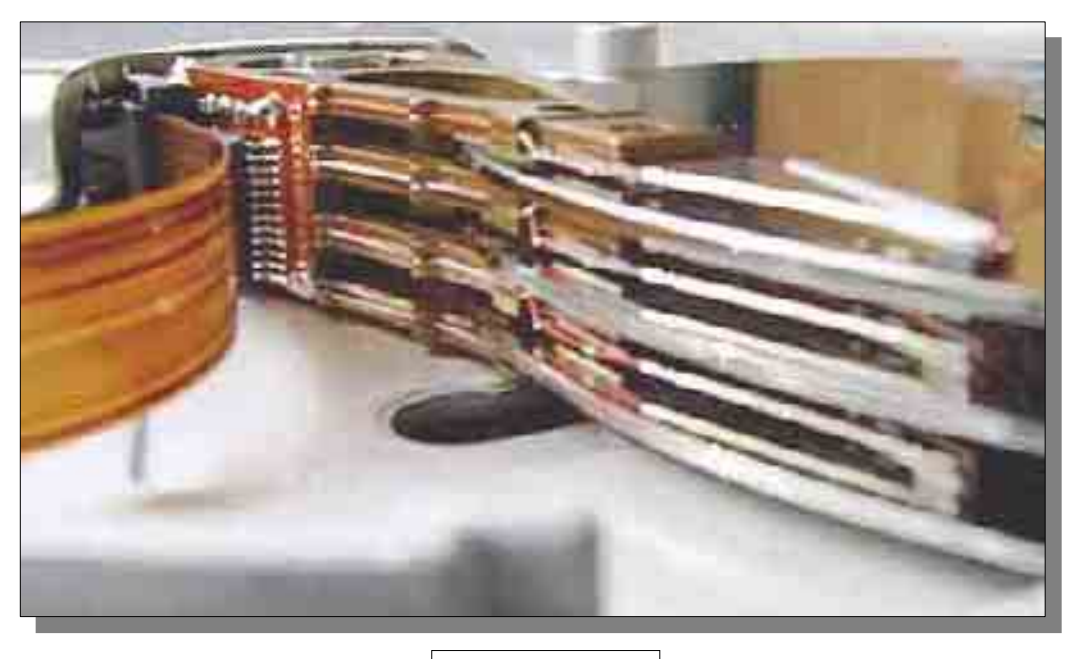

*Figura 10.5* 

aire atrapado dentro de la burbuja. Entonces las cabezas comienzan a volar sobre un colchón de aire, por cierto muy delgado, que se forma sobre cada cara de cada plato. Gracias a esto, el *conjunto de cabezas* (ver *figura 10.5*) puede volar sobre la superficie de los platos.

Este colchón es tan delgado, que anda en el orden de una décima de milímetro. Cualquier impureza, como una partícula de carbón de hollín del aire que respiramos diariamente, puede provocar un daño severo en la superficie del plato y de la cabeza.

Esto explica por que las cabezas, los platos y sus mecanismos asociados, están encerrados en

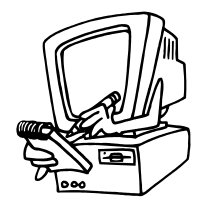

*Las cabezas de un disco rígido planean sobre las superficies magnéticas de los platos, sustentadas por un colchón de aire muy delgado. Las impurezas del aire ambiental, provocarían daños irreversibles. Por eso bajo ningún concepto debemos abrir una unidad.*

una burbuja hermética; y también por que *nunca debemos abrir una unidad*. Hacerlo permitiría el ingreso de aire contaminado dentro de la unidad, provocando daños irreversibles en la superficie magnética de los platos y en las cabezas.

### **3.3 LOS MOTORES**

De una rápida observación de la *figura 10.2*, no resulta tan evidente la presencia de *dos motores*: uno para el movimiento de rotación de los platos, y otro para el desplazamiento del conjunto de las cabezas.

#### **3.3.1 El motor de los platos**

Uno de los motores esta referido en las documentaciones técnicas en su idioma original como *spindle motor <-spindl mótor->* (del inglés: *motor del eje de rotación*) es justamente el que hace girar los platos.

El eje del motor, es el eje de los platos (de allí su nombre en inglés), es decir que no existen medios de acoplamiento como correas, poleas o engranajes. Esta forma de trabajo se la conoce como *tracción directa*.

En la *figura 10.6*, se puede observar desmontado al motor y eje de los platos de una unidad de disco rígido. Este es un motor sincrónico, controlado por los circuitos de la placa electrónica montada sobre la unidad.

En la misma figura, se ve que el motor va montado de modo tal que atraviesa una cara de la burbuja. El conector y los cables quedan del lado externo, conectados a la placa electrónica. Del lado interno queda el eje del motor, donde se atornillan los platos.

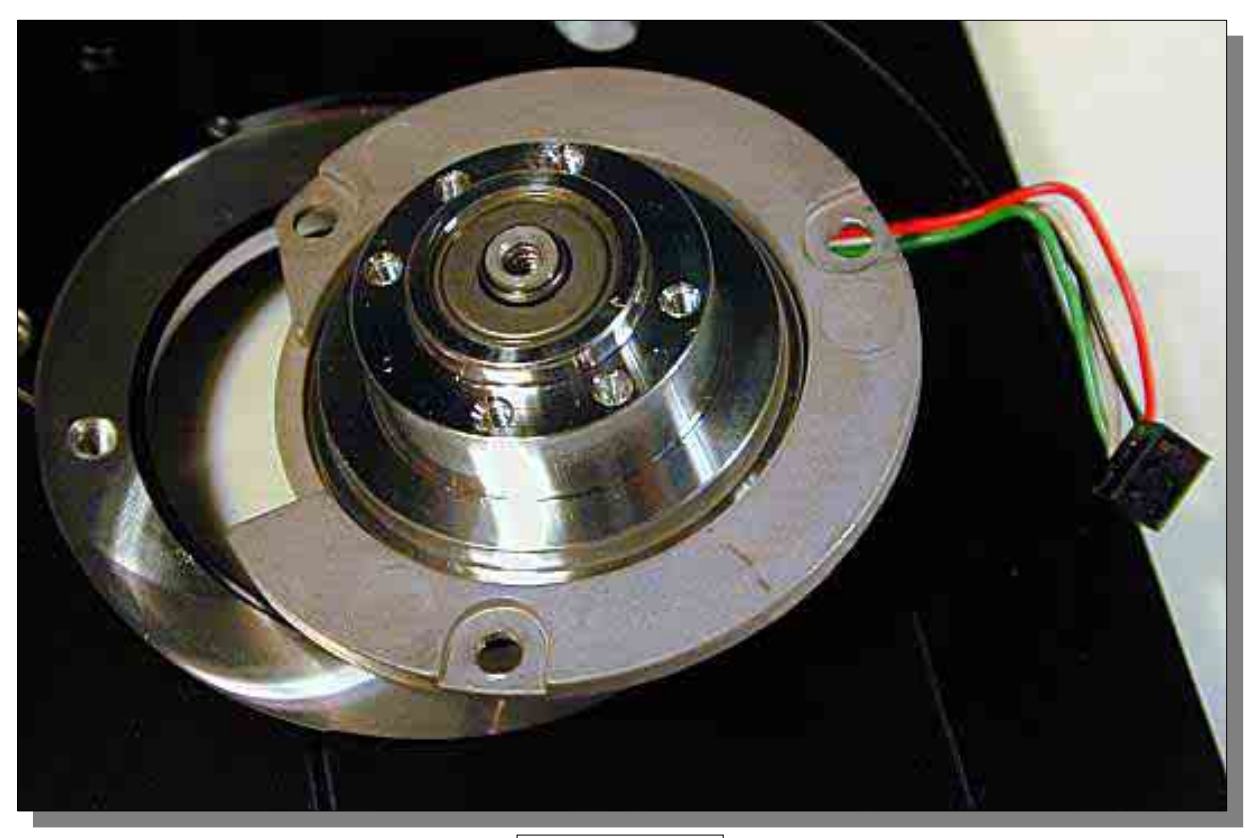

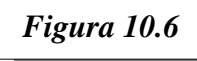

El motor, montado en su posición, forma parte del sello de la burbuja, es decir que no hay paso de aire desde el exterior, ya que el eje y partes móviles quedan dentro de ella, y por fuera sólo están las conexiones eléctricas.

#### **3.3.2 El motor de las cabezas.**

Dos tecnologías de motores se han empleado en la construcción de los discos rígidos.

En las primitivas unidades se usaban motores especiales, muy utilizados en la actualidad para aplicaciones de robótica: los motores paso a paso o *stepper motor <-stiper mótor->* (que en inglés significa *motor de pasos*).

Estos motores no giran libremente como lo hacen los motores comunes, sino que avanzan algunos grados y se detienen en una nueva posición de descanso. Cada posición de descanso es un paso. Con una secuencia suficiente de pasos, se logra hacer girar al eje de estos motores.

Con estos motores se puede tener no sólo el control del sentido de giro, sino también de cuántos grados deseamos que gire en un sentido u otro.

En la *figura 10.7*, se puede apreciar la implementación de un motor de pasos, en un vetusto disco **ST-221** de la firma *Seagate*, de 20 Megabytes de capacidad total. El giro del eje del motor, arrastraba por medio de un zuncho al pivote del brazo de las cabezas.

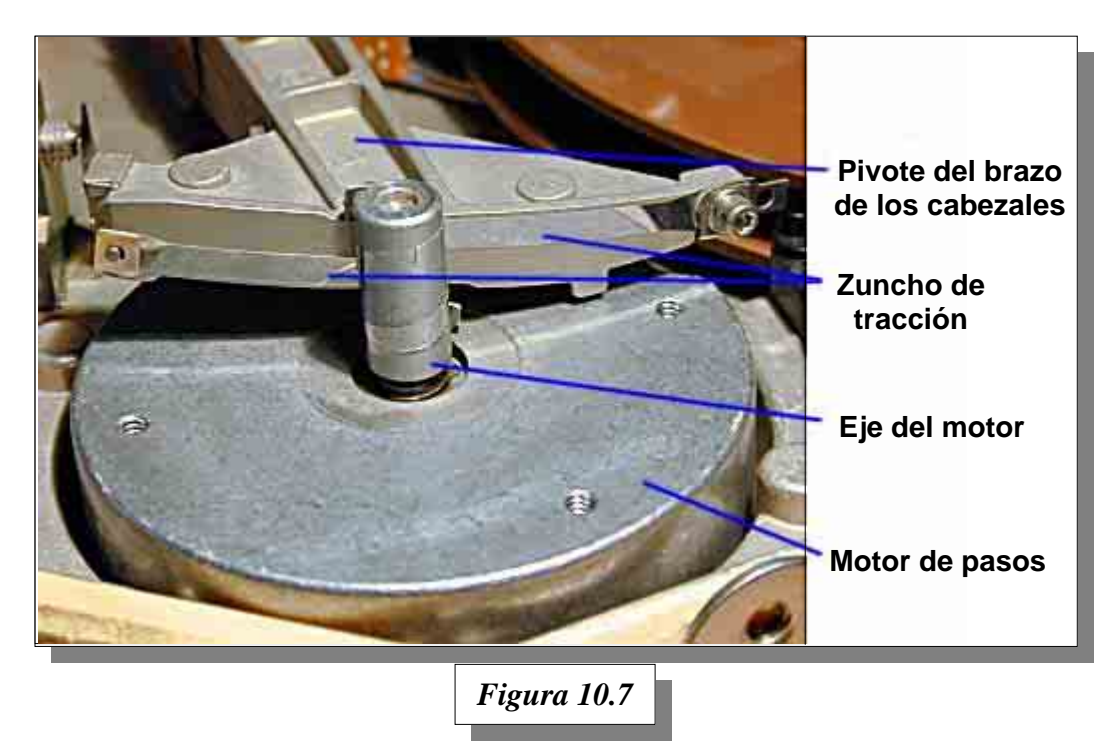

Las ventajas de estos motores son la sencillez de su control y su versatilidad. Con una electrónica poco compleja, se los puede controlar fácilmente. Las desventajas de este tipo de motores son dos: son ruidosos y lentos.

Otro de los problemas presentes con estos motores, es que siempre están en una posición de descanso, aún cuando no tienen energía. Esto significa que si un disco rígido está operando con las cabezas en la zona de datos, y ya sea que voluntaria o involuntariamente cortemos la energía de alimentación de la unidad, las cabezas aterrizan en la zona de trabajo dejando a la unidad en una situación de máximo riesgo, ya que frente a una vibración o golpe leve puede haber pérdida de información almacenada. En los años en que se usaban estos discos, el problema se evitaba ejecutando un programa llamado *Park* (estacionar en inglés), antes de apagar la PC, que movía las cabezas fuera de la zona de trabajo.

**Instituto Tecnológico Argentino** THP / Clase 10 6 6

Desarrollos posteriores incluían un mecanismo para forzar que el motor se mueva a determinada posición (quitando las cabezas de la zona de trabajo) cuando se quedaba sin energía.

Este mecanismo se lo conoció como *Auto Parking* (estacionamiento automático). Todos los discos modernos tienen un mecanismo de estacionamiento automático.

La segunda tecnología empleada en la construcción de motores para accionar las cabezas de los discos rígidos, utilizada ampliamente en las rápidas unidades modernas, es curiosamente más vieja que la implementación del motor de pasos.

Se trata de los motores de desplazamiento lineal, controlados electrónicamente. La complejidad electrónica asociada al manejo de estos motores, los ha hecho prohibitivos para los discos de bajo costo. Pero gracias a la evolución electrónica, la reducción de tamaño y precio de los circuitos asociados, todas las unidades modernas cuentan con motores de este tipo.

El principio de funcionamiento del motor es muy sencillo y elemental: funciona como un parlante. Una bobina se desplaza por el campo magnético fijo de un imán, en respuesta a la energía eléctrica que recibe de un circuito electrónico. La complejidad radica en la tecnología necesaria para lograr que ese movimiento pueda ser controlado.

Tan similar es la operación a un parlante, que a la bobina del motor lineal se la conoce como *Voice Coil <-vois coil->*, que en inglés significa bobina de voz.

Las ventajas que podemos enumerar rápidamente son: 1) Operación totalmente silenciosa. 2) alta velocidad de reacción. 3) Son extremadamente compactos. 4) Se pueden enviar a una po-

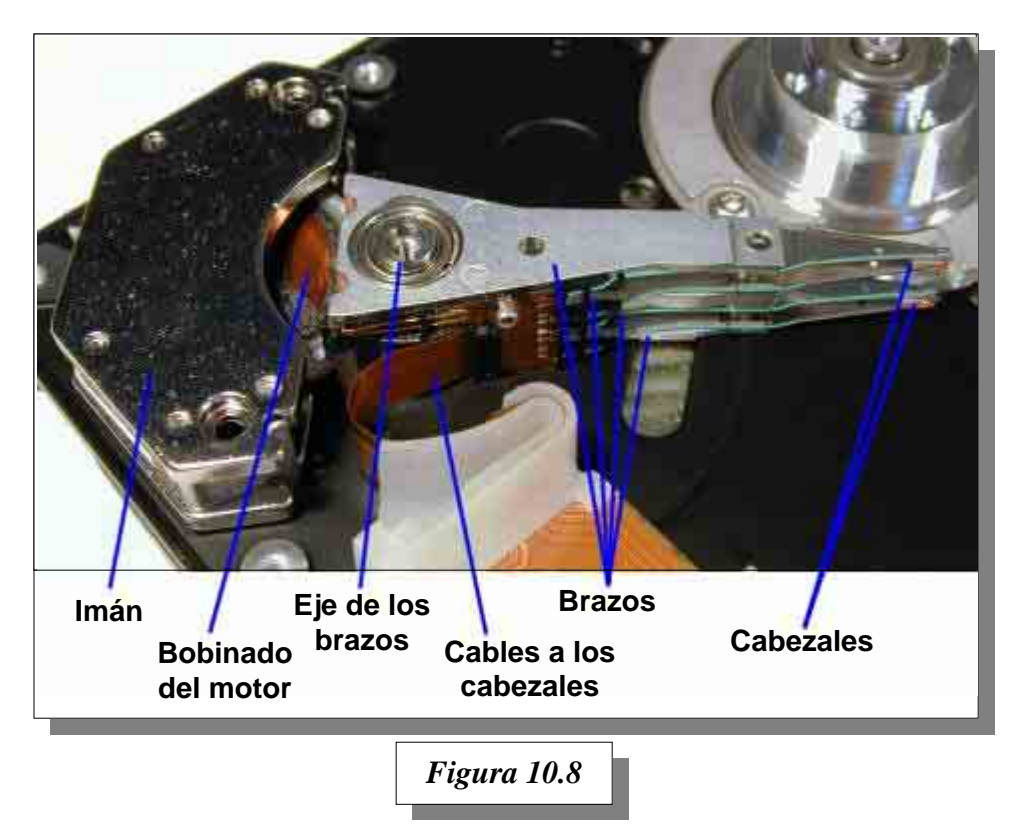

sición definida rápidamente, como por ejemplo para quitar las cabezas de la zona de trabajo frente a un corte inesperado o programado de energía.

En la *figura 10.8*, se puede observar la implementación de un motor lineal, en un disco moderno. Observemos el tamaño que ocupa este motor, y comparémoslo con el de la *figura 10.7.*

En la *figura 10.9*, se ha desmontado el imán, dejando al descubierto la bobina (*voice coil)*, para poder apreciar la sencillez interna del motor lineal.

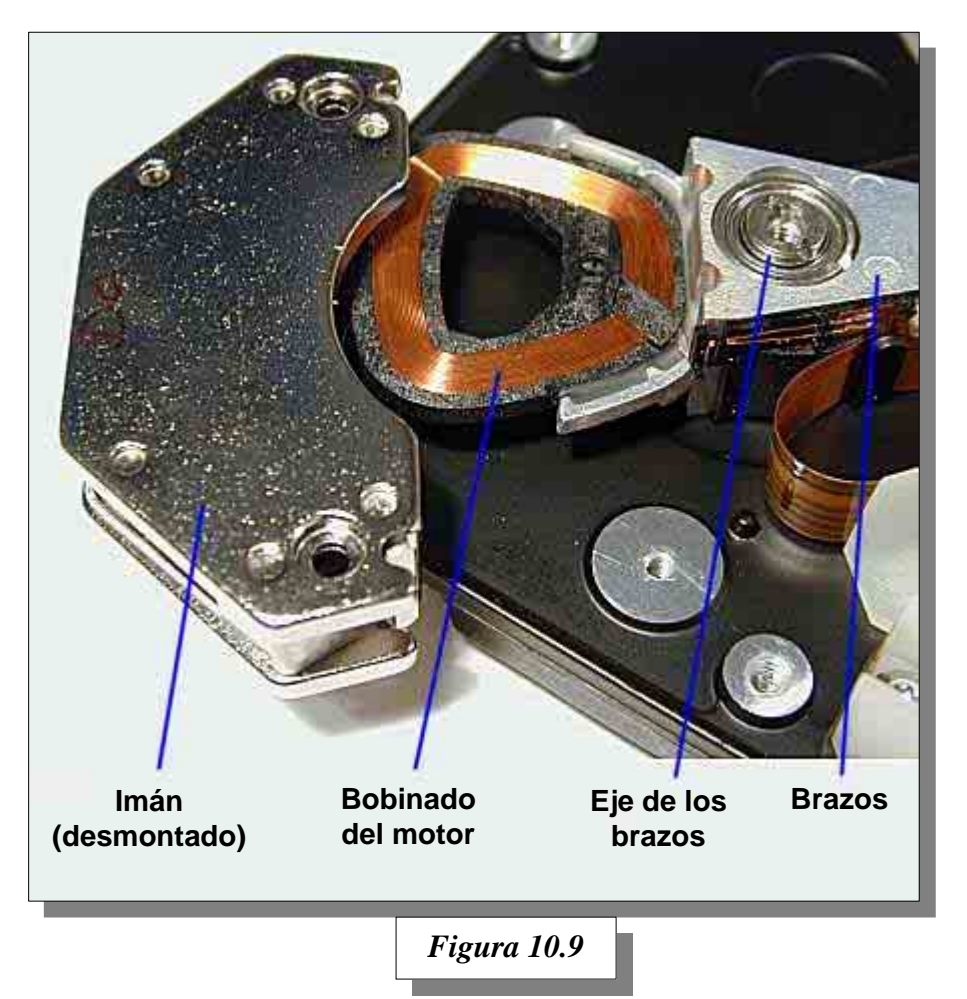

## **3.4 PLACA ELECTRÓNICA DE CONTROL**

Todos los componentes internos que hemos visto, dependen de la placa electrónica, para coordinar sus funciones.

El motor de rotación por ejemplo, debe girar a una velocidad fija y constante. Los discos modernos de alta velocidad hacen girar sus platos a más de 10.000 revoluciones por minuto. El circuito electrónico que controla y corrige la velocidad de rotación, reside en la placa electró-

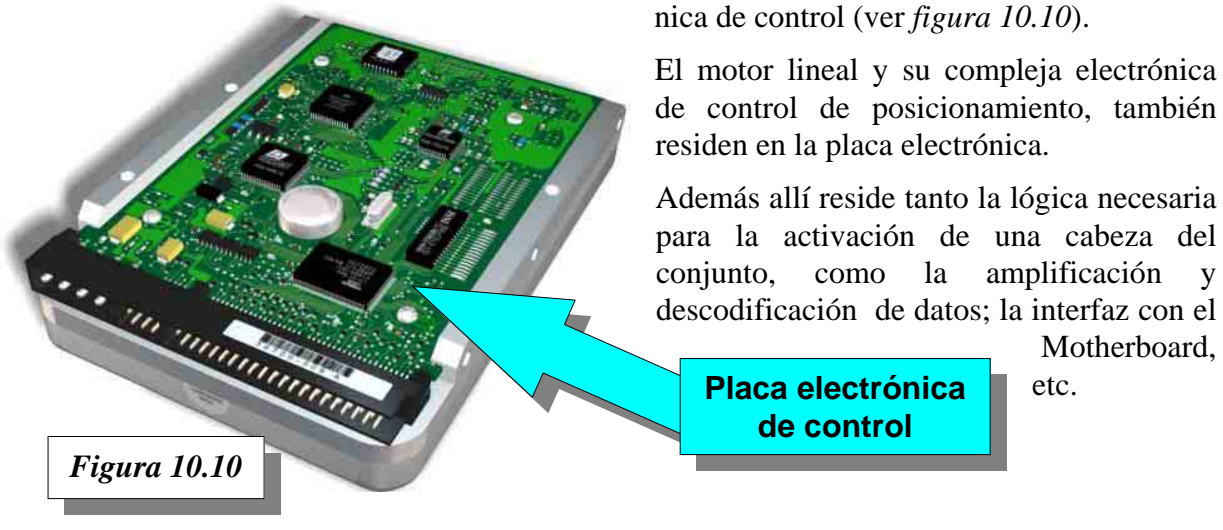

**Instituto Tecnológico Argentino** THP / Clase 10 8 8

# **4 ALMACENAMIENTO Y ORGANIZACIÓN DE DATOS**

La información que se almacena en un disco rígido, se graba de modo tal que sea posible el acceso veloz a las zonas vacantes de su estructura, y que posteriormente sea sencilla su recuperación. Para lograr este objetivo, la información se almacena con la siguiente organización: *Pistas, Cilindros y Sectores*.

### **4.1 LAS PISTAS**

Las cabezas de lectura/escritura se desplazan por la superficie ferromagnética de los platos, gracias al motor de las cabezas. Este último, ubica a las cabezas en distintas posiciones con respecto al eje de rotación.

En cada una de estas posiciones de descanso, las cabezas pueden grabar o leer datos de la superficie de los platos, completando una vuelta completa. Es decir, que si pudiéramos ver la información que queda grabada en los platos de los discos, veríamos que forma *pistas* circulares concéntricas.

Para ilustrar esto, a un plato de un disco rígido le trazamos las *pistas* (imaginarias) con un marcador (ver *figura 10.11*).

En realidad, en la ilustración, sólo pudimos trazar algunas, ya que en realidad un disco actual usa más de cinco mil pistas en cada cara de cada plato. Pero para darnos una idea de *lo que es una pista*, basta con las pocas que hemos trazado.

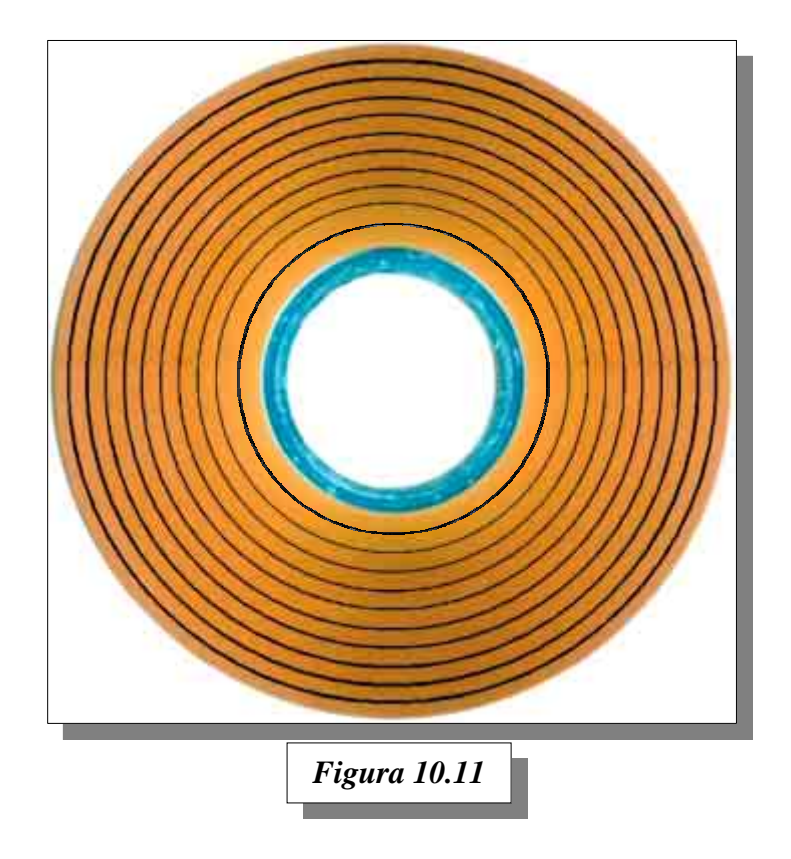

#### **4.2 LOS SECTORES**

Para organizar mejor aún la información, cada pista no se graba íntegra de una vez, sino que se graba de a tramos, conocidos como *sectores*.

Para poder ilustrar qué es un sector, en la *figura 10.12*, se muestra otro plato con pistas (imaginarias) pintadas en la superficie, donde además se han trazado líneas diametrales que muestran la forma y ubicación de los sectores en el disco. En este caso, cada pista ha sido fraccionada en 16 sectores.

Desde el diseño de la primer PC con disco rígido, hasta la actualidad, se ha normalizado el uso de sectores con *capacidad de 512 Bytes*.

mejor el espacio de grabación de los platos.

Si analizamos un poco el aprovechamiento de la superficie de la *figura 10.12*, vemos que los sectores de las pistas cercanas al eje del disco, tienen menor tamaño que los sectores de las

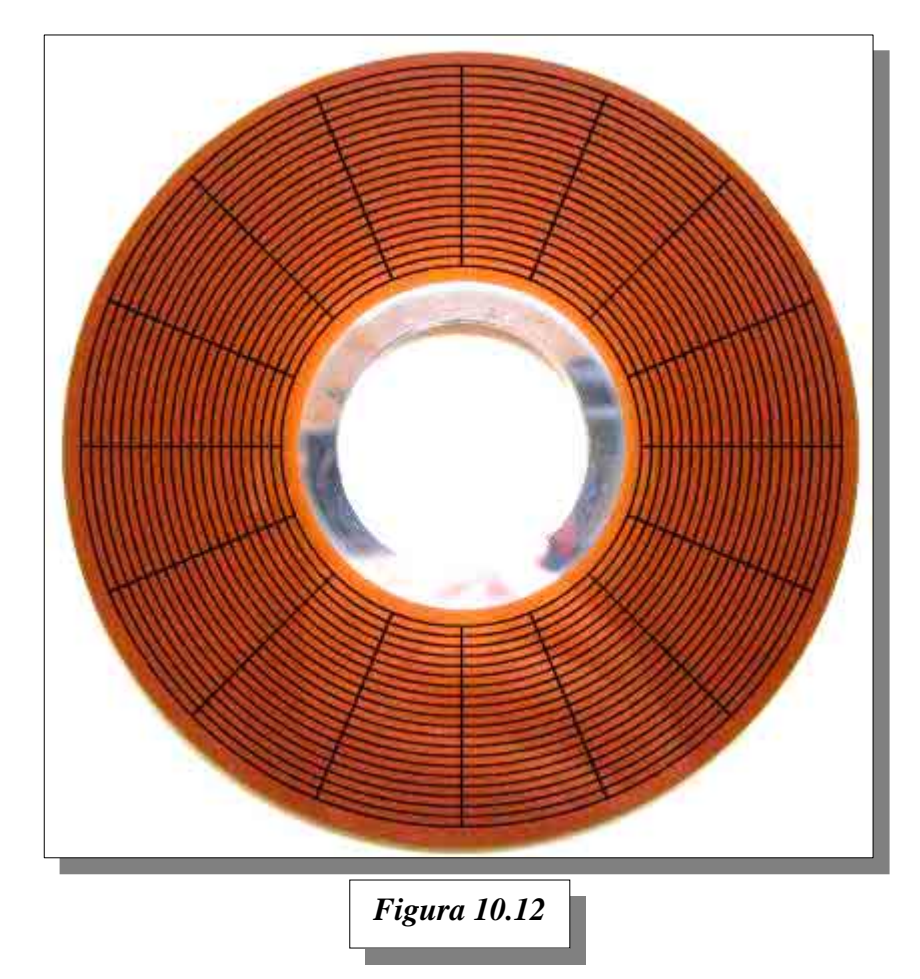

Este esquema de distribución de sectores ha sido empleado tradicionalmente en los discos rígidos por bastante tiempo. Pero el mercado informático comenzó a demandar mayor capacidad en las unidades de disco, y hubo que desarrollar nuevos esquemas que permitan aprovechar pistas cercanas a la periferia del disco. Si *cualquier sector* posee una capacidad de almacenamiento de *512 bytes*, ello significa que los 512 bytes en un sector cercano a la periferia del disco entrarán holgados, y que en los sectores cercanos al eje, entrarán apretados. En la *figura 10.13* se ilustra esto con dos rectángulos que contienen la misma cantidad de datos. El superior representa a un sector cercano al borde del disco, mientras que el inferior (de menor tamaño), representa un sector cercano al eje.

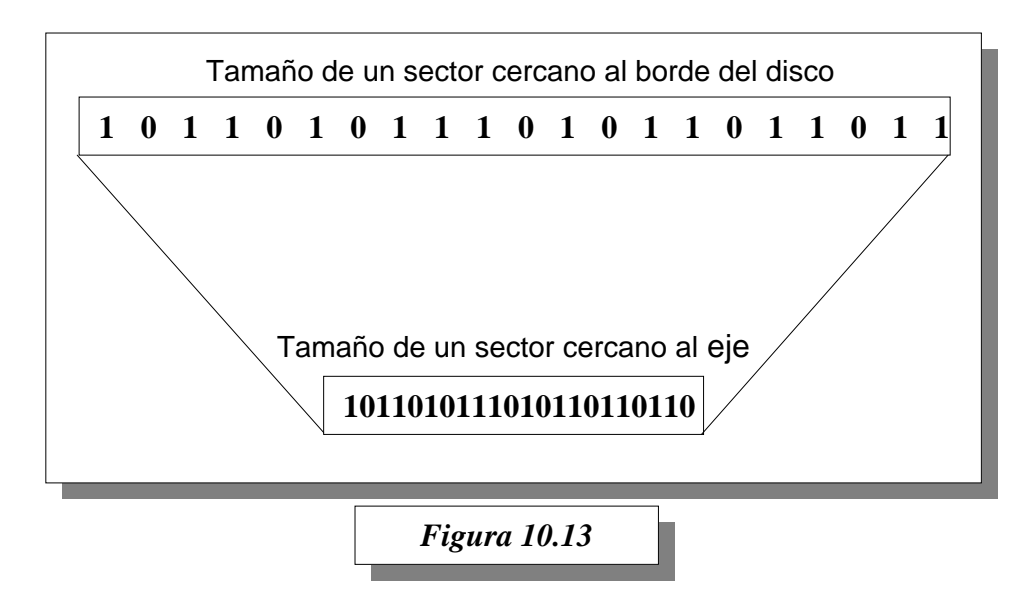

La conclusión es sencilla: Si se puede lograr mayor densidad de grabación en las pistas cercanas al eje, en las pistas cercanas al borde *se está desperdiciando espacio*.

La solución utilizada en la fabricación de las unidades modernas, es la siguiente: Emplear *la misma densidad de grabación en todos los sectores del disco*, es decir *que todos los sectores sean del mismo tamaño y tan pequeños como sea posible*.

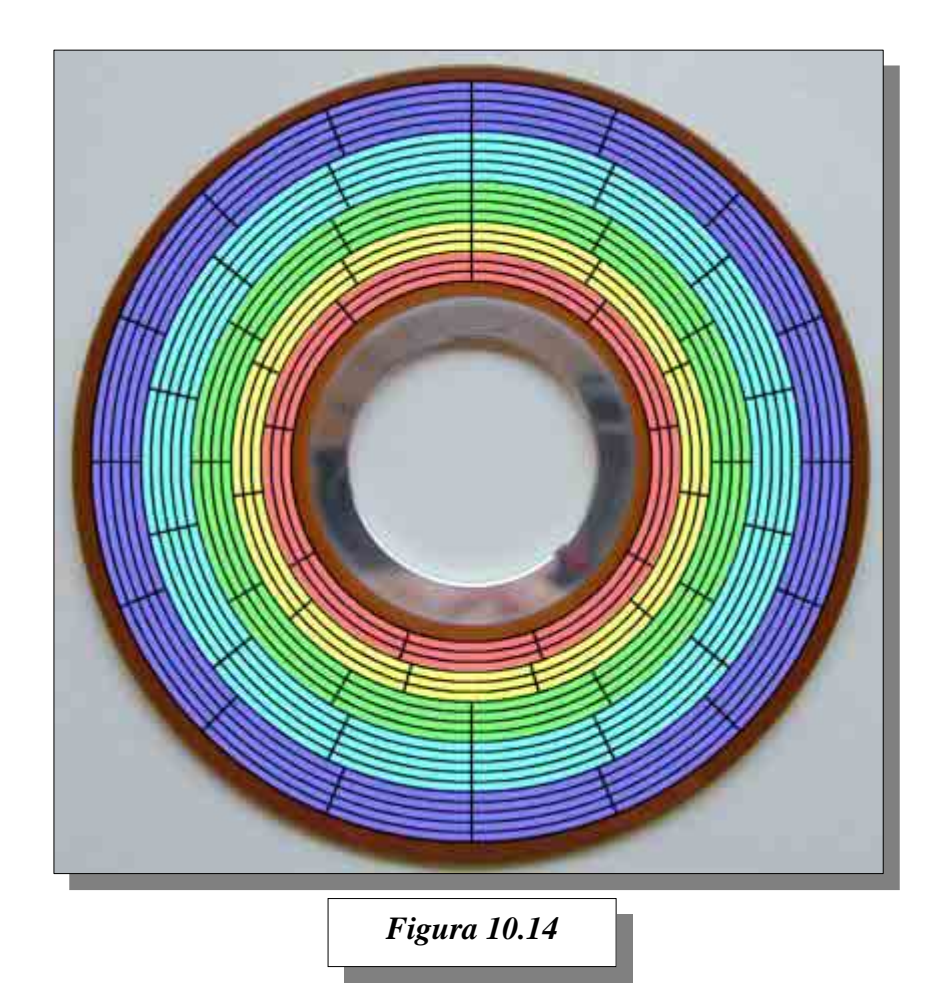

En la *figura 10.14*, se muestra un ejemplo de distribución de sectores, donde el tamaño de un sector en las pistas internas es prácticamente el mismo que el de las pistas externas. En este ejemplo, las pistas internas se fraccionan en nueve sectores, mientras que las pistas externas se fraccionan en dieciséis.

### **4.3 LOS CILINDROS: UN CONCEPTO ABSTRACTO**

Si nuevamente observamos con detalle las *figuras 10.3, 10.4 y 10.5*, podremos apreciar que las cabezas del brazo, están verticalmente alineadas. Esto implica que a determinada distancia del eje, una pista grabada por cualquier cabeza, estará a la misma distancia del eje que las pistas grabadas por cualquier otra cabeza del brazo.

Dejemos ahora volar un poco nuestra imaginación, y pensemos en la unión mental de todas las pistas grabadas, por todas las cabezas de un brazo a determinada distancia del eje. Formaremos así *un cilindro*. Para ello, puede ayudarnos la *figura 10.15*, que nos muestra a modo de ejemplo, cuatro posibles cilindros imaginarios.

Usando este concepto, se pueden derivar las siguientes conclusiones:

- Si en la superficie de un plato se pueden grabar *N* pistas, y ese plato se puede grabar en ambas caras, entonces en ese plato hay *2 x N* pistas. Como *un cilindro* es la unión imaginaria de las pistas grabadas en ambas caras*, en ese plato existen N cilindros.*
- En cualquier unidad de disco rígido, *hay tantos cilindros como pistas en una de las superficies*. En la *figura 10.15* por ejemplo, vemos *cuatro* pistas en la cara superior, y *cuatro* cilindros definidos.
- *Un cilindro* está formado por tantas pistas, como cabezas de lectura/escritura haya en el brazo. Por ejemplo en la *figura 10.15*, cada cilindro está formado por *ocho* pistas, que es el número de cabezas necesarias en el brazo para escribir en todas las caras de todos los platos.
- La *cantidad total de pistas en un disco*, es igual a la *cantidad de cilindros multiplicado por la cantidad de cabezas* de lectura/escritura que posea el brazo. Por ejemplo en la *figura 10.15*, hay en total *4 x 8 = 32 pistas*.
- El motor que mueve las cabezas, *siempre las desplaza de cilindro en cilindro*.

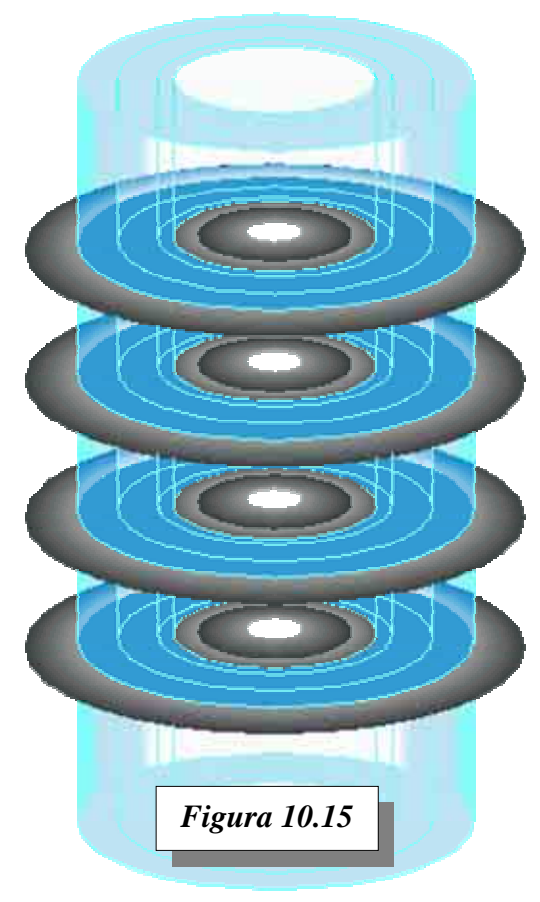

#### **4.3.1 El cilindro: un factor del rendimiento**

Mover las cabezas de un cilindro a otro, significa poner en marcha al motor correspondiente, vencer la inercia de los brazos que las soportan, esperar el tiempo de viaje, estabilizar los brazos en la nueva posición, y recién allí poder comenzar la búsqueda de información.

Esto implica que el viaje de las cabezas provoca una pérdida importante de tiempo. La menor demora será entre cilindros consecutivos, y la mayor entre cilindros distantes.

**Instituto Tecnológico Argentino** THP / Clase 10 12 Este problema se hace más evidente, cuando la información no queda almacenada en forma contigua, es decir que se encuentra *fragmentada* (tal vez hayamos oído hablar de un proceso de *desfragmentación* que reorganiza los datos dejándolos contiguos, y por consiguiente mejora el rendimiento).

Además la pérdida de tiempo se ve potenciada con el uso de motores lentos, como los motores de pasos empleados en las antiguas unidades (ver *figura 10.7*).

Por eso, es muy importante tratar de mantener quietas las cabezas la mayor parte del tiempo posible. Visto desde otro punto de vista, sería deseable tratar de acceder a la mayor cantidad admisible de información, sin cambiar de cilindro.

Para lograr esto último, el cilindro debería estar compuesto por muchas pistas, lo que implica directamente el uso de muchas cabezas.

La conclusión final de este razonamiento, nos lleva a pensar que un disco con muchas cabezas es más eficiente que un disco con pocas. O analizado desde otro punto de vista, si dos discos tienen la misma capacidad total, es más eficiente el que tenga menor cantidad de cilindros.

Esto es realmente así, y eso explica por qué el disco IBM de 40 Gigabytes de la *figura 10.2* tiene 20 cabezas (tiene diez platos), y lo hace mucho más rápido que una unidad común de cuatro cabezas (y seguramente más caro).

#### **4.3.2 Cilindro: utilidad pasada, presente y futura del concepto**

Puede parecer muy sofisticada la idea conceptual de *cilindro*, y sin un análisis cuidadoso, tal vez pensemos que es un concepto inútil, o tal vez que si no reparamos en él, nuestras vidas no cambiarán demasiado. Esto *casi* es cierto en la actualidad.

Lo analizado en el *párrafo 4.3.1*, parte de la premisa de que nosotros conocemos *exactamente* la estructura y organización interna del disco.

En el pasado, el fabricante estaba obligado a publicar la estructura interna fielmente, ya que los valores de esa estructura formaban parte de la configuración en la instalación de un disco en la PC.

La estructura interna, también conocida como la *geometría o los parámetros* del disco, está compuesta por: la cantidad de cilindros, la cantidad de cabezas de lectura/escritura, y la cantidad de sectores existentes por pista. Estos parámetros eran requeridos por el programa de configuración del las PCs de hace algunos años.

En la actualidad, las modernas unidades de alta capacidad, han sufrido una metamorfosis interna, para acomodar más información en menos lugar. Por ejemplo, ya hemos estudiado el caso del sectorizado (ver *sección 4.2*), donde la solución para aprovechar mejor el espacio, fue acomodar más sectores en las pistas ubicadas en los cilindros de mayor diámetro, y menor cantidad en los de menor diámetro.

Pero en la configuración de la PC, no está contemplado y no es posible configurar una cantidad de sectores variable, dependiendo del diámetro de la pista.

Esto implica que sólo se puede declarar *un valor* en la cantidad de sectores por pista de la unidad. Es decir que si en la PC declaramos que la unidad tiene la cantidad de sectores que tiene una pista externa (cerca del borde), ese valor no será válido para las pistas internas (cercanas al eje) porque de hecho hay menor cantidad. Y declarar que la unidad tiene la cantidad de sectores de una pista interna, es directamente decirle a la PC que ignore los sectores extra que se lograron incluir en las pistas externas, desperdiciando esa capacidad extra. En otras palabras, esto se conoce como *problema de compatibilidad*.

Para poder mantener la compatibilidad, en las unidades modernas, los fabricantes incluyen en la electrónica de las unidades *un procesador que traduce* una geometría compatible *ficticia* (también conocida como *geometría lógica o parámetros lógicos*) utilizada desde el lado de la PC, a la geometría incompatible *real* (conocida como *geometría física o parámetros físicos*) interna del disco.

En conclusión, por lo que estamos viendo, la geometría de los discos actuales que publican los fabricantes, *es una geometría lógica* (*ficticia*) para mantener la compatibilidad con las PCs, y poco tiene que ver con la geometría real interna de los discos.

La única forma de saber realmente cuántos cilindros o cabezas tiene una unidad actual, como para compararla con otra y evaluar sus características, es leyendo información específica de ese modelo, obtenida directamente del fabricante, o (algo ciertamente no recomendado) quitándole la tapa a la unidad.

Del lado de la PC, las cosas han evolucionado también. Actualmente para instalar un disco rígido están habilitadas varias modalidades de configuración. La más moderna ignora absolutamente la geometría de los discos, y sólo necesita saber cuántos sectores en total tiene la unidad.

Posiblemente en el futuro esta última modalidad de configuración sea la única forma de declarar las unidades, quedando oculta para siempre la estructura física real del disco.

Considerando que los traductores le dan libertad absoluta a los fabricantes de hacer lo que deseen en el interior de las unidades, tal vez en un futuro los *discos* dejen de ser lo que conocemos hoy en día. Tal vez en el mañana, si destapamos una unidad, nos encontremos con un cubo cristalino, controlado por un par de láseres, sin partes móviles. Y por ese entonces, será tal vez más extraño y sofisticado hablar del concepto cilindro.

# **5 CÁLCULO DE LA CAPACIDAD TOTAL DE UN DISCO**

La capacidad total de un disco rígido, se puede saber fácilmente, si conocemos cuántos sectores hay en la unidad. Ya hemos dicho que en un sector cabe 512 bytes. Basta entonces averiguar cuántos sectores tiene un disco, multiplicarlo por 512, y el resultado será la capacidad total expresada en bytes.

Los discos actuales, informan directamente la cantidad de bloques (sectores) disponibles en el mismo. Las unidades algo más viejas, informan una geometría lógica: una cantidad de cilindros, una cantidad de cabezas y una cantidad de sectores por pista (generalmente 63).

Si conocemos la geometría lógica, bastará multiplicar entre sí esos valores, para saber cuál es la cantidad total de sectores contenidos en la unidad. Por ejemplo, supongamos que un disco tiene 1.000 cilindros, 8 cabezas y 63 sectores por pista, la cantidad de sectores será:

#### **8 x 1000 x 63 = 504.000**

luego si cada sector tiene 512 bytes, la capacidad total será de

#### **504.000 x 512 = 258.048.000 Bytes.**

Si se desea obtener ese valor expresado en Kilobytes, dividimos el valor por 1024

#### **258.048.000 Bytes/ 1024 = 252.000 Kilobytes**

Si deseamos el resultado en Megabytes, volvemos a dividir por 1024

**252.000 Kilobytes/ 1024 = 246 Megabytes.** 

# **6 CONFIGURACIÓN DE UN DISCO EN LA PC**

Ya hemos mencionado en la *sección 4.3.2* la necesidad de declarar al disco, en la PC que se está instalando. Esa declaración se realiza en el *setup <-setap->* (puesta operativa) de la máquina.

El procedimiento de setup completo, va a ser estudiado en detalle en la próxima clase. Hoy solamente veremos cómo se accede a esta configuración, y los detalles pertinentes a la declaración de los discos rígidos.

Además, esta será una tarea práctica en clase, de modo que aquí sólo veremos algunos detalles conceptuales.

Ya que dependiendo de la generación a la cual pertenezca la PC y el disco, nos encontraremos con distintas modalidades de configuración, es necesario entender qué implica cada una de ellas.

Estas modalidades fueron introducidas para paliar las distintas dificultades de compatibilidad que fueron surgiendo en el camino evolutivo de las PCs y las unidades de almacenamiento.

Una de las cosas que ha cambiado de manera importante, ha sido el modo de direccionamiento, es decir la forma en que la PC solicita acceso a alguna zona del disco rígido.

#### **6.1 MODOS DE DIRECCIONAMIENTO**

Cuando deseamos acceder a una zona del disco, ya sea para grabar o leer información, lo lógico y natural es especificar un cilindro, una cabeza y por último un sector. Por ejemplo para guardar un dato, alguien le debe decir al motor de las cabezas que viaje hasta el cilindro *C*, que una vez allí active la cabeza *H*, y que una vez allí, localice el sector *S*.

Este modo de direccionamiento se lo conoce como *CHS* y es el acrónimo de *C*ylinder *H*ead *S*ector (en ingles significa *cilindro, cabeza, sector*).

Desde las unidades más primitivas hasta la más moderna, en última instancia, el direccionamiento CHS siempre está presente en algún lado, y se mantendrá mientras las unidades sigan teniendo uno o más platos, con pistas grabadas y fraccionadas en sectores como los conocemos hoy en día. La variación en el modo de direccionamiento y su configuración, ha ocurrido por problemas de compatibilidad con la PC, su BIOS y el software empleado.

La PC ha sido concebida con el modo de direccionamiento **CHS** en mente. El software para la PC, también se ha visto influenciado por este modo de direccionamiento.

En la *figura 10.16*, se esquematizan los componentes que de algún modo intervienen en el direccionamiento, y cuál emplea cada uno de ellos.

El esquema de la *figura 10.16,* nos indica que el software solicita el pedido de almacenamiento al BIOS, utilizando valores geométricos CHS; luego el BIOS procesa el pedido usando los valores geométricos CHS pasados por el software, y los emplea para pasárselos a la electrónica del disco, para que ésta última a su vez, mueva el brazo hasta las coordenadas CHS solicitadas.

En las primitivas unidades de disco rígido instaladas en las PCs originales, los valores **CHS1**, **CHS2** y **CHSF** son idénticos, ya que no había traducción alguna en el camino (ver *figura 10.16)*.

La demanda constante del mercado de unidades de mayor capacidad, ha hecho que los fabricantes se apartaran del **CHS** tradicional, y buscaran soluciones como las planteadas en la *sección 4.2*.

Sin embargo tanto el BIOS como el software seguían manejando la geometría tradicional. En ese tiempo, el cambio fue mínimo, y se limitó introducción de un traductor desde una geometría lógica (figura 10.16,  $CHS_1$  y  $CHS_2$ ) a una geometría física (figura 10.16,  $CHS_F$ ).

Es decir que mientras el software y el BIOS seguían usando al disco sin modificaciones aparentes, la traducción necesaria se realizaba en la electrónica del disco.

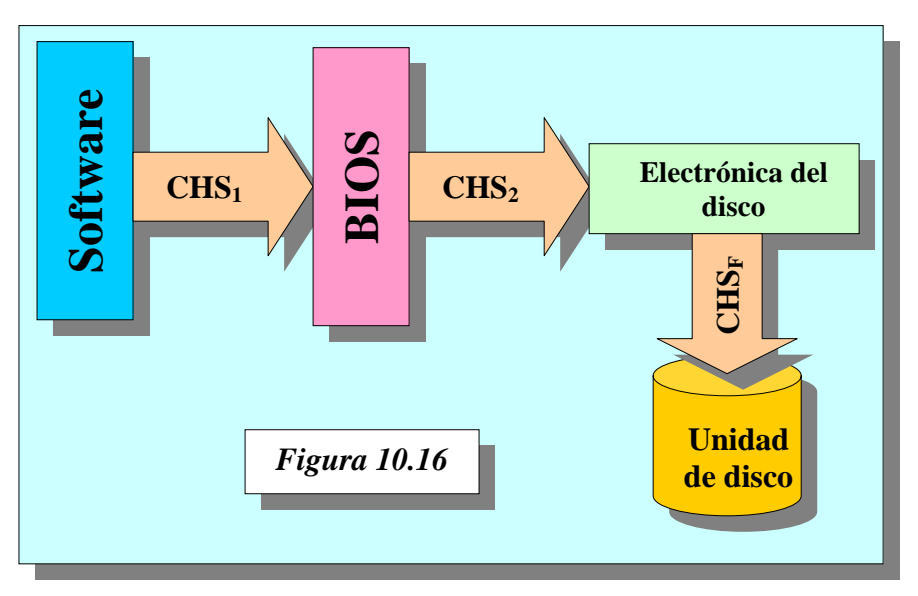

La demanda de mayor capacidad siguió, y aparecieron limitaciones en el modo de direccionamiento CHS del BIOS. Si se hubiera mantenido ese esquema, no hubiera sido posible usar discos de más de 504 megabytes.

Para solucionar ese inconveniente, se cambió la modalidad de direccionamiento entre los discos rígidos y el BIOS, por otra que se denominó *LBA* (*Logical Block Addressing*, direccionamiento por bloques lógicos) como se esquematiza en la *figura 10.17*. En este caso el software sigue sin cambios, y sigue usando al disco como lo hizo siempre, pero el **BIOS** ahora, toma el valor **CHS1** y *lo traduce* a un número de bloque o sector (**LBA**). Este número se lo entrega a la electrónica del disco, la cual a su vez vuelve a convertir en una coordenada CHS<sub>F</sub> física real.

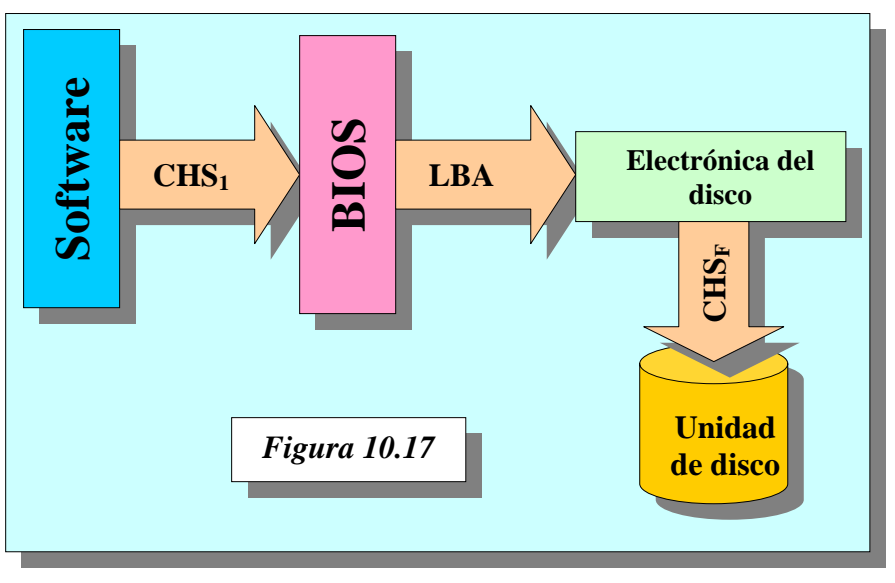

Como sabemos, la historia no termina allí. La demanda de mayor capacidad siguió, y surgió otra limitación: el modo de direccionamiento entre el Software y el BIOS. De haber continuado con esa limitación, no se hubiesen podido emplear discos de más de 8 Gigabytes de capacidad. Para subsanar ese inconveniente, hubo que introducir cambios tanto en el software como en el BIOS. Ahora tanto el software como el BIOS utilizan el mismo modo de direccionamiento: *LBA* (ver *figura 10.18*)

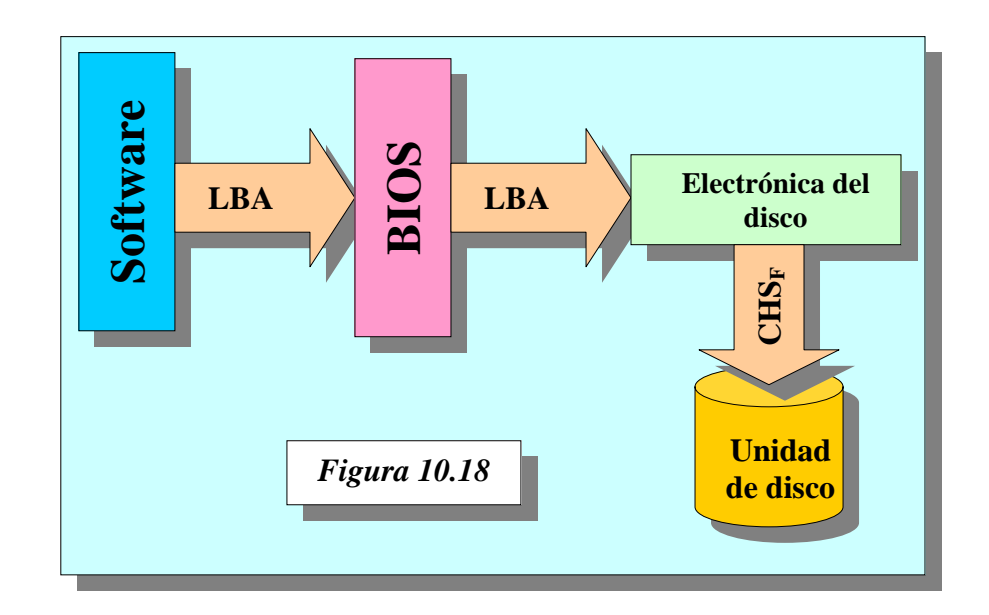

## **NOTAS**

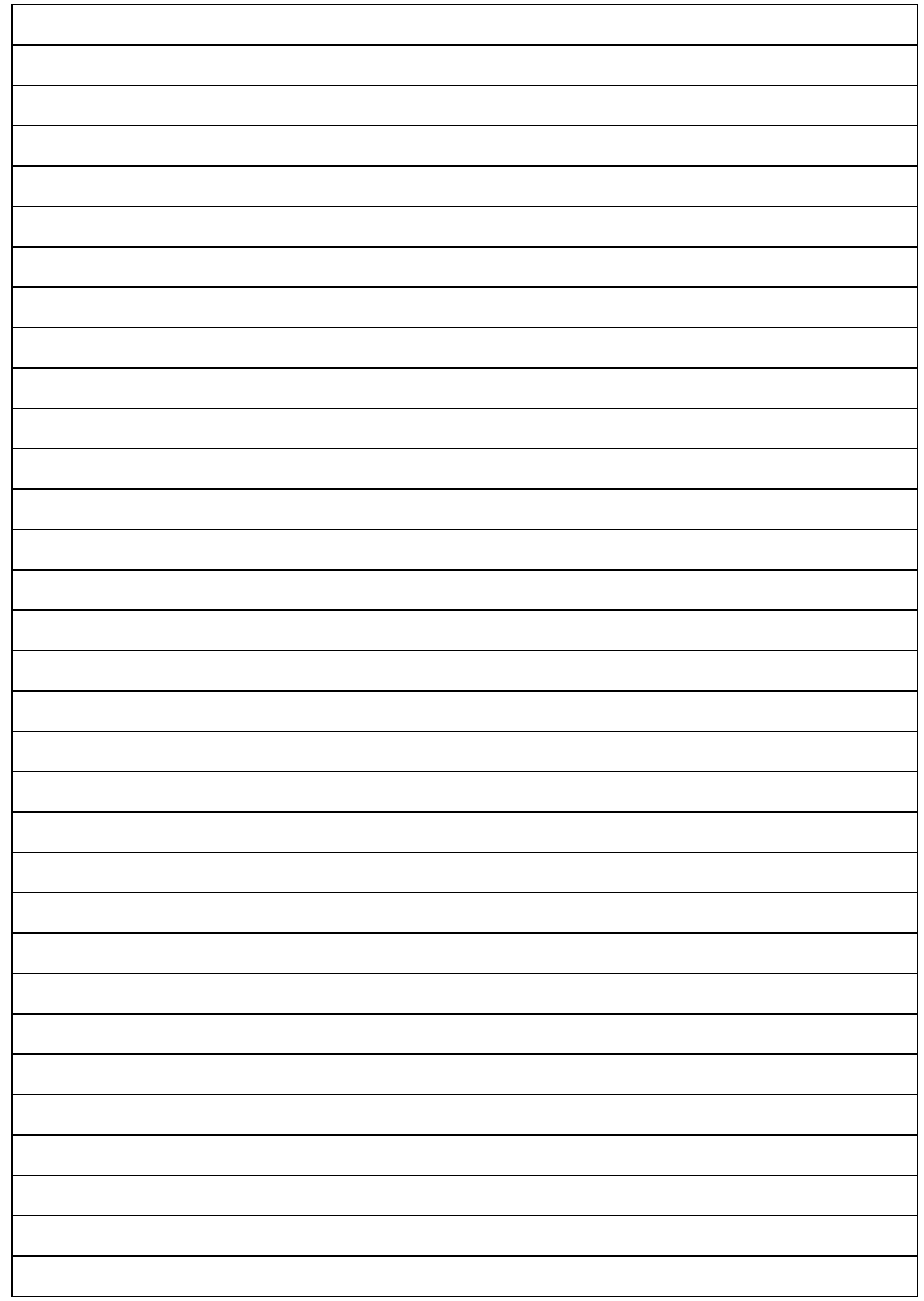

# **CUESTIONARIO CLASE 10**

*1.- ¿Por qué no están expuestas las partes mecánicas de un disco rígido?* 

*2.- ¿Cuántos motores posee un disco rígido?* 

*3.- ¿Qué características destacables tienen los motores de lineales?* 

*4.- ¿Qué es el Voice Coil?* 

*5.- ¿Qué funciones cumple la placa electrónica del disco?* 

*6.- ¿Cómo se calcula la capacidad de un disco rígido en Bytes?* 

*7.- ¿Cómo definiría el término "Modo de direccionamiento"?* 

*8.- ¿Qué significa LBA?*